Министерство науки и высшего образования Российской Федерации

Федеральное государственное бюджетное образовательное учреждение высшего образования «Оренбургский государственный университет»

Кафедра информатики

В.В. Запорожко

# **МУЛЬТИМЕДИА ТЕХНОЛОГИИ**

Методические указания

Рекомендовано к изданию редакционно-издательским советом федерального государственного бюджетного образовательного учреждения высшего образования «Оренбургский государственный университет» для обучающихся по образовательной программе высшего образования по направлению подготовки 09.03.02 Информационные системы и технологии

Рецензент – доцент, кандидат технических наук В. В. Извозчикова

# **Запорожко В. В.**

З33 Мультимедиа технологии: методические указания / В.В. Запорожко; Оренбургский гос. ун-т. – Оренбург: ОГУ, 2019. – 31 с.

Методические указания для обучающихся по освоению дисциплины «Мультимедиа технологии» содержат список рекомендуемой литературы по разделам, контрольные вопросы для самоконтроля, задания для выполнения практических и лабораторных работ, вопросы к экзамену.

Методические указания предназначены для обучающихся по образовательной программе высшего образования по направлению подготовки 09.03.02 Информационные системы и технологии.

> УДК 004 ББК 32.97- 018я7

 Запорожко В. В., 2019 © ОГУ, 2019

# Содержание

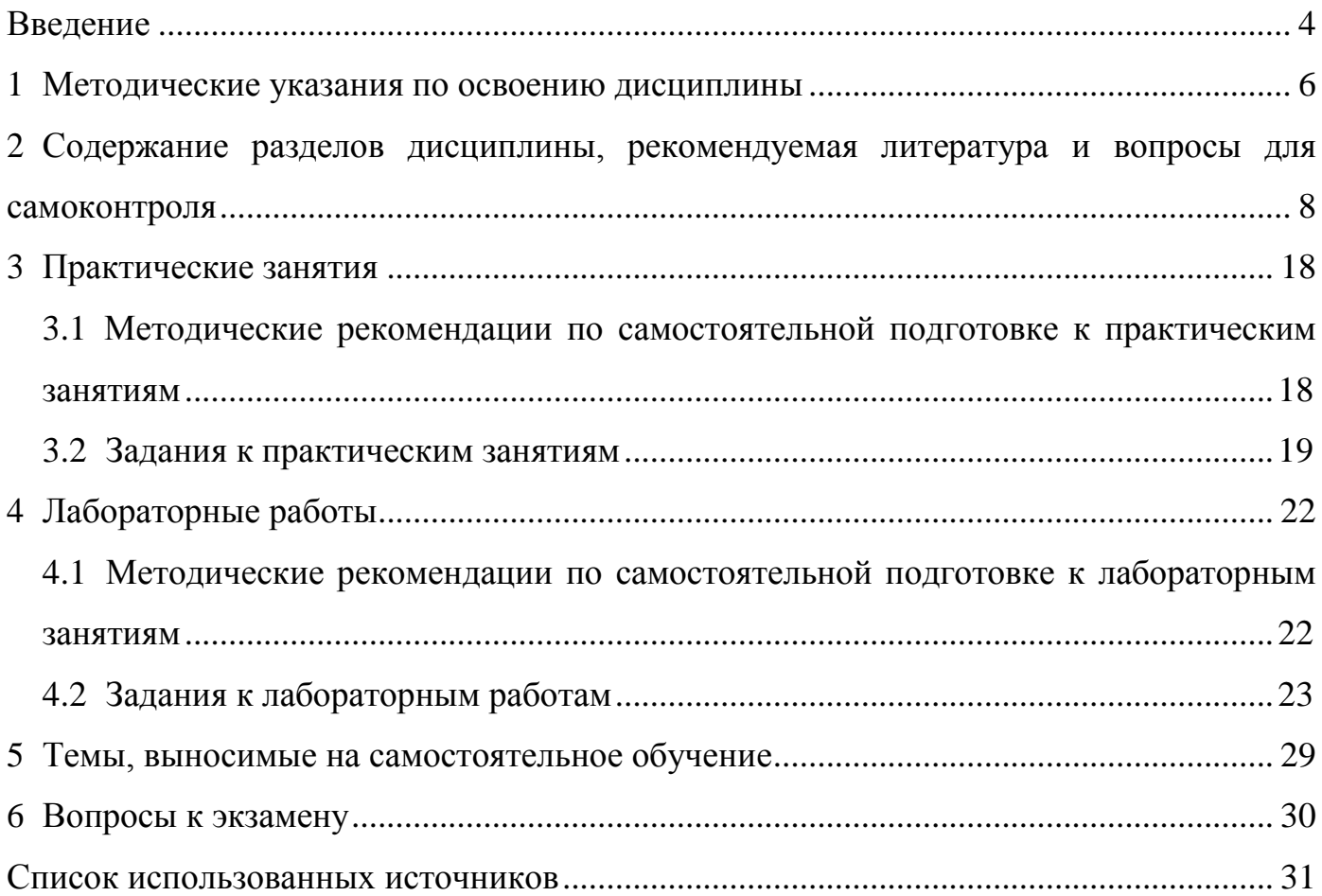

# **Введение**

<span id="page-3-0"></span>**Цель** освоения дисциплины «Мультимедиа технологии» состоит в формировании общепрофессиональных компетенций, необходимых для получения фундаментальных знаний в области мультимедиа технологий, овладения умениями и способами деятельности в условиях работы со стремительно изменяющимися средствами мультимедиа, используемыми для обработки информации.

### **Задачи:**

1) привить устойчивый интерес к будущей профессиональной деятельности; раскрыть роль и значение мультимедиа технологий в развитии современного общества; сформировать у обучающихся информационное мировоззрение, инвариантное относительно локальных изменений в области мультимедиа технологий;

2) обеспечить сознательное и прочное овладение обучающимися теоретических основ мультимедиа технологий, систематизировать знания в данной области;

3) создать условия для формирования умений и овладения обучающимися способами деятельности сознательного и рационального использования мультимедиа технологий для решения практических задач в учебной и квазипрофессиональной деятельности.

Выполнение предложенного комплекса заданий по дисциплине «Мультимедиа технологии», относящейся к вариативной части блока 1 «Дисциплины (модули) по выбору», способствует формированию у обучающихся направления подготовки 09.03.02 Информационные системы и технологии следующих общепрофессиональных и профессиональных компетенций [1]:

*1. ОПК-1 владением широкой общей подготовкой (базовыми знаниями) для решения практических задач в области информационных систем и технологий.*

### **Планируемые результаты обучения:**

**Знать:** сущность и компоненты мультимедиа технологий.

**Уметь:** использовать аппаратные и программные средства мультимедиа при решения практических задач в области информационных систем и технологий.

**Владеть:** навыками использования мультимедиа технологий для решения практических задач в области информационных систем и технологий.

*2. ПК-11 способностью к проектированию базовых и прикладных информационных технологий.*

#### **Планируемые результаты обучения:**

**Знать:** этапы и технологию проектирования и создания мультимедийных продуктов.

**Уметь:** разрабатывать проект авторского мультимедийного продукта.

**Владеть:** навыками разработки авторских мультимедийных продуктов с помощью современных программных средств информационных технологий.

*3. ПК-26 способностью оформлять полученные рабочие результаты в виде презентаций, научно-технических отчетов, статей и докладов на научнотехнических конференциях.*

**Знать:** требования, предъявляемые к созданию мультимедийных презентаций.

**Уметь:** обрабатывать материалы к презентации, представленные в различных форматах (текст, графика, видео, звук, анимация).

**Владеть:** технологией создания мультимедийных презентаций с помощью современных программных средств информационных технологий.

Методические указания для обучающихся по освоению дисциплины «Мультимедиа технологии» содержат список рекомендуемой литературы по разделам, контрольные вопросы для самоконтроля, задания для выполнения практических и лабораторных работ, вопросы к экзамену.

### <span id="page-5-0"></span>**1 Методические указания по освоению дисциплины**

В соответствии с учебным планом по направлению подготовки 09.03.02 Информационные системы и технологии освоение учебной дисциплины «Мультимедиа технологии» предусматривает прослушивание лекций и выполнение ряда семестровых работ. Распределение занятий по часам представлено в утвержденной рабочей программе, доступной на официальном сайте ОГУ (http://www.osu.ru): Главное меню > Студенту > Рабочие программы учебных дисциплин.

Для изучения теоретической части курса необходимо освоить вопросы, рассматриваемые в лекциях и на практических занятиях (см. п. 3), и темы, отведенные на самостоятельное изучение (см. п. 5). Список рекомендуемой литературы по разделам дисциплины приведен в п. 2.

Текущий контроль знаний, проводимый в форме тестирования, предусмотрен по каждому из разделов курса. Для подготовки к его успешному прохождению рекомендуется предварительно ответить на контрольные вопросы, приведенные в п. 2.

По некоторым наиболее сложным разделам курса предусмотрено выполнение лабораторных работ. На лабораторных занятиях обучающимся выдаются задания (см. п. 4.2), обсуждаются вопросы по их выполнению и сроки сдачи, проводится защита работ.

Методические рекомендации по самостоятельной подготовке к практическим и лабораторным занятиям приводятся в п. 3.1 и 4.1 соответственно.

Для получения допуска к промежуточной аттестации по дисциплине необходимо выполнить и успешно сдать предусмотренные настоящей рабочей программой практические и лабораторные работы.

Рекомендуется защитить все выполненные в полном объёме семестровые работы в установленные преподавателем сроки: от этого зависит равномерность распределения учебной нагрузки в семестре и успешность процесса обучения в целом.

Внеаудиторная самостоятельная работа определяется учебным планом и является обязательной для каждого обучающегося. В рамках общего объема часов, отведенных для изучения дисциплины, предусматривается выполнение следующих видов самостоятельных работ: самостоятельное изучение разделов, проработка и повторение лекционного материала, материала учебников и учебных пособий, подготовка к практическим и лабораторным занятиям, рубежному контролю. В процессе выполнения самостоятельной работы, при необходимости, обращайтесь за консультациями к преподавателю, чтобы вовремя скорректировать свою учебную деятельность или обсудить правильность дальнейшего выполнения задания.

Самостоятельная внеаудиторная работа обучающихся может проходить в компьютерных классах или читальных залах библиотеки университета, оснащенных компьютерной и телекоммуникационной техникой и подключённых к сети Интернет. При работе в компьютерных классах соблюдайте правила техники безопасности и охраны труда.

Электронная информационно-образовательная среда университета обеспечивает доступ к электронным информационным и образовательным ресурсам: электронному каталогу, электронно-библиотечным системам, информационносправочным системам, системам научного поиска и т.п. (http://www.osu.ru/doc/2763). Рекомендуется ознакомиться со списком рекомендуемой литературы, приведенным в рабочей программе.

В соответствии с графиком учебного процесса два раза в семестр проводится рубежный контроль успеваемости обучающихся: на восьмой и четырнадцатой неделях.

Обучение по учебной дисциплине завершается промежуточной аттестацией в форме экзамена, вопросы к которому приведены в п. 6. Обучающиеся, не прошедшие промежуточную аттестацию по графику сессии, должны ликвидировать академическую задолженность в установленном порядке.

# <span id="page-7-0"></span>**2 Содержание разделов дисциплины, рекомендуемая литература и вопросы для самоконтроля**

### **Раздел № 1 Мультимедиа и ее компоненты**

Эволюция развития мультимедиа. Средства мультимедиа технологии. Основные типы мультимедиа продуктов.

### **Рекомендуемая литература по разделу:**

1. Ващук, И.Н. Мультимедийные технологии / И.Н. Ващук; М-во образования и науки РФ, Гос. образов. учреждение высш. проф. образования «ОГУ». - Оренбург: ГОУ ОГУ, 2009. - 140 с.

2. Жук, Ю.А. Информационные технологии: мультимедиа / Ю.А. Жук. - Санкт-Петербург: Лань, 2018. - 208 с.; То же [Электронный ресурс]. - URL: https://e.lanbook.com/book/102598.

3. Крапивенко, А.В. Технологии мультимедиа и восприятие ощущений / А.В. Крапивенко. - М.: БИНОМ. ЛЗ, 2015. - 274 с.; То же [Электронный ресурс]. - URL: [http://znanium.com/catalog/product/366476.](http://znanium.com/catalog/product/366476)

4. Майстренко, Н.В. Мультимедийные технологии в информационных системах: учебное пособие / Н.В. Майстренко, А.В. Майстренко; Министерство образования и науки Российской Федерации, Федеральное гос. бюджетное образов. учреждение высш. проф. образования «Тамбовский государственный технический университет». - Тамбов: Издательство ФГБОУ ВПО «ТГТУ», 2015. - 82 с.; То же [Электронный ресурс]. - URL: [http://biblioclub.ru/index.php?page=book&id=444959.](http://biblioclub.ru/index.php?page=book&id=444959)

5. Могилев, А.В. Технологии обработки текстовой информации. Технологии обработки графической и мультимедийной информации: учебное пособие / А.В. Могилев, Л.В. Листрова. - СПб: БХВ-Петербург, 2010. - 283 с.; То же [Электронный ресурс]. - URL: [http://znanium.com/catalog/product/350769.](http://znanium.com/catalog/product/350769)

6. Нужнов, Е.В. Мультимедиа технологии: учебное пособие / Е.В. Нужнов; Министерство образования и науки РФ, Южный федеральный университет. - 2-е изд., перераб. и доп. - Таганрог: Издательство Южного федерального университета,

2016. - Ч. 2. Виртуальная реальность, создание мультимедиа продуктов, применение мультимедиа технологий в профессиональной деятельности. - 180 с.; То же [Электронный ресурс]. - URL: [http://biblioclub.ru/index.php?page=book&id=493255.](http://biblioclub.ru/index.php?page=book&id=493255)

### **Контрольные вопросы:**

- 1. Дайте понятие мультимедиа технологий.
- 2. Опишите сущность и назначение мультимедиа технологий.
- 3. Что включают в себя основные средства мультимедиа?
- 4. Опишите основные классы систем мультимедиа.
- 5. Каковы основные типы мультимедиа продуктов?
- 6. Опишите сферы применения мультимедиа технологий.
- 7. Охарактеризуйте основные этапы развития мультимедиа технологий.
- 8. Каковы перспективы и направления развития мультимедиа технологий?

### **Раздел № 2 Основные понятия мультимедиа**

Понятия аудиоряда, видеоряда, текстового потока. Понятие сценария, категорий сценария. Компьютерная презентация. Типы презентаций. Способ демонстрации.

# **Рекомендуемая литература по разделу:**

1. Ващук, И.Н. Мультимедийные технологии / И.Н. Ващук; М-во образования и науки РФ, Гос. образов. учреждение высш. проф. образования «ОГУ». - Оренбург: ГОУ ОГУ, 2009. - 140 с.

2. Катунин, Г.П. Создание мультимедийных презентаций: учебное пособие / Г.П. Катунин; Федеральное агентство связи, Федеральное государственное образовательное бюджетное учреждение высшего профессионального образования «Сибирский государственный университет телекоммуникаций и информатики». - Новосибирск: Сибирский государственный университет телекоммуникаций и информатики, 2012. - 221 с.; То же [Электронный ресурс]. URL: [http://biblioclub.ru/index.php?page=book&id=431524.](http://biblioclub.ru/index.php?page=book&id=431524)

3. Лазарев, Д. Презентация: Лучше один раз увидеть! / Д. Лазарев. - М.: Альпина Пабл., 2016. - 126 с.; То же [Электронный ресурс]. URL: [http://znanium.com/catalog/product/916181.](http://znanium.com/catalog/product/916181)

4. Ли, М.Г. Мультимедийные технологии: учебно-методический комплекс / М.Г. Ли; Министерство культуры Российской Федерации, ФГБОУ ВПО «Кемеровский государственный университет культуры и искусств», Институт информационных и библиотечных технологий и др. - Кемерово: КемГУКИ, 2014. - Ч. 2. Мультимедиа в презентационной деятельности. - 63 с.; То же [Электронный ресурс]. - URL: [http://biblioclub.ru/index.php?page=book&id=275374.](http://biblioclub.ru/index.php?page=book&id=275374)

5. Могилев, А.В. Технологии обработки текстовой информации. Технологии обработки графической и мультимедийной информации: учебное пособие / А.В. Могилев, Л.В. Листрова. - СПб: БХВ-Петербург, 2010. - 283 с.; То же [Электронный ресурс]. - URL: [http://znanium.com/catalog/product/350769.](http://znanium.com/catalog/product/350769)

6. Муромцева, А.В. Искусство презентации. Основные правила и практические рекомендации / А.В. Муромцева. - М.: ФЛИНТА: Наука, 2011. - 111 с.; То же [Электронный ресурс]. - URL: [http://znanium.com/catalog/product/454485.](http://znanium.com/catalog/product/454485)

### **Контрольные вопросы:**

1. Охарактеризуйте понятия: аудиоряд, видеопоток, текстовый поток, сценарий.

2. Каковы требования, предъявляемые к разработке мультимедийных презентаций?

3. В чем заключается технология подготовки мультимедийной презентации?

4. Назовите основные типы презентаций и способы их демонстрации.

### **Раздел № 3 Конфигурация мультимедиа**

Стандарты MPC, виды памяти, операционное окружение. Адаптеры видеодисплея: технология CRT, LCD, RGB, технология графической памяти, цветовая глубина и разрешающая способность, оптимальная конфигурация дисплея.

# **Рекомендуемая литература по разделу:**

1. Ващук, И.Н. Мультимедийные технологии / И.Н. Ващук; М-во образования и науки РФ, Гос. образов. учреждение высш. проф. образования «ОГУ». - Оренбург: ГОУ ОГУ, 2009. - 140 с.

2. Нужнов, Е.В. Мультимедиа технологии: учебное пособие / Е.В. Нужнов; Министерство образования и науки РФ, Южный федеральный университет. - Ч. 1. Основы мультимедиа технологий. - М.: ЛитРес, 2019. - 250 с.

# **Контрольные вопросы:**

1. В чем заключается конфигурация мультимедиа?

- 2. Приведите характеристики основных носителей мультимедиа.
- 3. Опишите приемы усовершенствования графики, звука и видео.

# **Раздел №4 Текстовая информация (информационные ресурсы)**

Использование текста. Гипертекст. Синхронизация текстовых потоков.

# **Рекомендуемая литература по разделу:**

1. Ващук, И.Н. Мультимедийные технологии / И.Н. Ващук; М-во образования и науки РФ, Гос. образов. учреждение высш. проф. образования «ОГУ». - Оренбург: ГОУ ОГУ, 2009. - 140 с.

2. Катунин, Г.П. Создание мультимедийных презентаций: учебное пособие / Г.П. Катунин; Федеральное агентство связи, Федеральное государственное образовательное бюджетное учреждение высшего профессионального образования «Сибирский государственный университет телекоммуникаций и информатики». - Новосибирск: Сибирский государственный университет телекоммуникаций и информатики, 2012. - 221 с.; То же [Электронный ресурс]. URL: [http://biblioclub.ru/index.php?page=book&id=431524.](http://biblioclub.ru/index.php?page=book&id=431524)

3. Майстренко, Н.В. Мультимедийные технологии в информационных системах: учебное пособие / Н.В. Майстренко, А.В. Майстренко; Министерство образования и науки Российской Федерации, Федеральное гос. бюджетное образов. учреждение высш. профес. образования «Тамбовский государственный технический университет». - Тамбов: Издательство ФГБОУ ВПО «ТГТУ», 2015. - 82 с.; То же [Электронный ресурс]. - URL: [http://biblioclub.ru/index.php?page=book&id=444959.](http://biblioclub.ru/index.php?page=book&id=444959)

4. Могилев, А.В. Технологии обработки текстовой информации. Технологии обработки графической и мультимедийной информации: учебное пособие / А.В. Могилев, Л.В. Листрова. - СПб: БХВ-Петербург, 2010. - 283 с.; То же [Электронный ресурс]. - URL: [http://znanium.com/catalog/product/350769.](http://znanium.com/catalog/product/350769)

# **Контрольные вопросы:**

- 1. Охарактеризуйте текстовые данные в мультимедиа.
- 2. Приведите классификацию шрифтов.
- 3. Охарактеризуйте параметры подбора шрифтов.
- 4. Опишите технологию синхронизации текстовых потоков.

# **Раздел №5 Графика. Статичная графика**

Цветоведение. Цветовые модели. Тип графики. Векторная графика. Растровая графика Фрактальная графика.

# **Рекомендуемая литература по разделу:**

1. Ващук, И.Н. Мультимедийные технологии / И.Н. Ващук; М-во образования и науки РФ, Гос. образов. учреждение высш. проф. образования «ОГУ». - Оренбург: ГОУ ОГУ, 2009. - 140 с.

2. Компьютерная графика и web-дизайн: учеб. пособие / Т.И. Немцова, Т.В. Казанкова, А.В. Шнякин; под ред. Л.Г. Гагариной. - М.: ИД «ФОРУМ»: ИНФРА-М, 2018. - 400 с.; То же [Электронный ресурс]. - URL: [http://znanium.com/catalog/product/922641.](http://znanium.com/catalog/product/922641)

3. Майстренко, Н.В. Мультимедийные технологии в информационных системах: учебное пособие / Н.В. Майстренко, А.В. Майстренко; Министерство образования и науки Российской Федерации, Федеральное гос. бюджетное образов. учреждение высш. профес. образования «Тамбовский государственный технический университет». - Тамбов: Издательство ФГБОУ ВПО «ТГТУ», 2015. - 82 с.; То же [Электронный ресурс]. - URL: [http://biblioclub.ru/index.php?page=book&id=444959.](http://biblioclub.ru/index.php?page=book&id=444959)

4. Могилев, А.В. Технологии обработки текстовой информации. Технологии обработки графической и мультимедийной информации: учебное пособие / А.В. Могилев, Л.В. Листрова. - СПб: БХВ-Петербург, 2010. - 283 с.; То же [Электронный ресурс]. - URL: [http://znanium.com/catalog/product/350769.](http://znanium.com/catalog/product/350769)

5. Основы компьютерной графики: учеб. пособие / П.С. Шпаков, Ю.Л. Юнаков, М. В. Шпакова. - Красноярск: Сиб. федер. ун-т, 2014. - 398 с.; То же [Электронный ресурс]. - URL: http://znanium.com/catalog.php?bookinfo=507976 - Режим доступа: [http://znanium.com/catalog/product/507976.](http://znanium.com/catalog/product/507976)

### **Контрольные вопросы:**

1. Охарактеризуйте понятия «цвет», «цветоведение», «компьютерная графика».

- 2. Опишите цветовые модели компьютерной графики.
- 3. Приведите основные виды графики и их основные характеристики.
- 4. Охарактеризуйте статическую графику в мультимедиа.
- 5. Опишите методы сжатия изображений.

# **Раздел №6 Графика. Динамические графические объекты**

Анимация. Видео. Использование. Видеостандарты. Записи (хранения). Системы видеомонтажа (линейный, нелинейный). Интеграция компьютеров и телевидения. Сжатия видеоизображений. Методы сжатия (JPEG, MPEG, AVI, QuickTime).

### **Рекомендуемая литература по разделу:**

1. Ващук, И.Н. Мультимедийные технологии / И.Н. Ващук; М-во образования и науки РФ, Гос. образов. учреждение высш. проф. образования «ОГУ». - Оренбург: ГОУ ОГУ, 2009. - 140 с.

2. Компьютерная графика и web-дизайн: учеб. пособие / Т.И. Немцова, Т.В. Казанкова, А.В. Шнякин; под ред. Л.Г. Гагариной. - М.: ИД «ФОРУМ»: ИНФРА-М, 2018. - 400 с.; То же [Электронный ресурс]. - URL: [http://znanium.com/catalog/product/922641.](http://znanium.com/catalog/product/922641)

3. Майстренко, Н.В. Мультимедийные технологии в информационных системах: учебное пособие / Н.В. Майстренко, А.В. Майстренко; Министерство образования и науки Российской Федерации, Федеральное гос. бюджетное образов. учреждение высш. профес. образования «Тамбовский государственный технический университет». - Тамбов: Издательство ФГБОУ ВПО «ТГТУ», 2015. - 82 с.; То же [Электронный ресурс]. - URL: [http://biblioclub.ru/index.php?page=book&id=444959.](http://biblioclub.ru/index.php?page=book&id=444959)

4. Могилев, А.В. Технологии обработки текстовой информации. Технологии обработки графической и мультимедийной информации: учебное пособие / А.В. Могилев, Л.В. Листрова. - СПб: БХВ-Петербург, 2010. - 283 с.; То же [Электронный ресурс]. - URL: [http://znanium.com/catalog/product/350769.](http://znanium.com/catalog/product/350769)

5. Основы компьютерной графики: учеб. пособие / П.С. Шпаков, Ю.Л. Юнаков, М. В. Шпакова. - Красноярск: Сиб. федер. ун-т, 2014. - 398 с.; То же [Электронный ресурс]. - URL: http://znanium.com/catalog.php?bookinfo=507976 - Режим доступа: [http://znanium.com/catalog/product/507976.](http://znanium.com/catalog/product/507976)

6. Современные мультимедийные информационные технологии: учебное пособие / А.П. Алексеев, А.Р. Ванютин, И.А. Королькова. - М.: СОЛОН-Пр., 2017. - 108 с.; То же [Электронный ресурс].- URL: [http://znanium.com/catalog/product/858607.](http://znanium.com/catalog/product/858607)

# **Контрольные вопросы:**

- 1. Охарактеризуйте динамическую графику в мультимедиа.
- 2. Назовите основные принципы и методы компьютерной анимации.
- 3. Приведите стандарты и форматы цифрового видео.
- 4. Опишите этапы, методы сжатия видеоизображений.

# **Раздел №7 Звук**

Основные понятия. Типы звуковых волн. Цифровой звук. MIDI-звук. Форматы звуковых файлов. Преимущества и недостатки цифрового звука и MIDI-звука.

# **Рекомендуемая литература по разделу:**

1. Ващук, И.Н. Мультимедийные технологии / И.Н. Ващук; М-во образования и науки РФ, Гос. образов. учреждение высш. проф. образования «ОГУ». - Оренбург: ГОУ ОГУ, 2009. - 140 с.

2. Загуменнов, А.П. Компьютерная обработка звука / А.П. Загуменнов. - М.: ДМК Пресс, 2006. - 384 с.; То же [Электронный ресурс]. - URL: [http://znanium.com/catalog/product/407267.](http://znanium.com/catalog/product/407267)

3. Компьютерная графика и web-дизайн: учеб. пособие / Т.И. Немцова, Т.В. Казанкова, А.В. Шнякин; под ред. Л.Г. Гагариной. - М.: ИД «ФОРУМ»: ИНФРА-М, 2018. - 400 с.; То же [Электронный ресурс]. - URL: [http://znanium.com/catalog/product/922641.](http://znanium.com/catalog/product/922641)

4. Майстренко, Н.В. Мультимедийные технологии в информационных системах: учебное пособие / Н.В. Майстренко, А.В. Майстренко; Министерство образования и науки Российской Федерации, Федеральное гос. бюджетное образов. учреждение высш. профес. образования «Тамбовский государственный технический университет». - Тамбов: Издательство ФГБОУ ВПО «ТГТУ», 2015. - 82 с.; То же [Электронный ресурс]. - URL: [http://biblioclub.ru/index.php?page=book&id=444959.](http://biblioclub.ru/index.php?page=book&id=444959)

5. Могилев, А.В. Технологии обработки текстовой информации. Технологии обработки графической и мультимедийной информации: учебное пособие / А.В. Могилев, Л.В. Листрова. - СПб: БХВ-Петербург, 2010. - 283 с.; То же [Электронный ресурс]. - URL: [http://znanium.com/catalog/product/350769.](http://znanium.com/catalog/product/350769)

### **Контрольные вопросы:**

1. Приведите отличие аналогового звука от цифрового, формы представления цифрового звука.

2. Опишите процесс оцифровки и воспроизведения звука.

3. Приведите характеристики цифрового звука.

4. Поясните возникновение низкочастотных помех при оцифровке звука и способы их подавления.

5. Опишите методы сжатия цифрового звука, форматы звуковых файлов.

6. Перечислите основные элементы звуковой платы.

# **Раздел №8 Навигация в мультимедиа продуктах**

Способы организации управления (операторный, меню, горячие клавиши, макрокоманды, кнопки, переключатели выбор из списка, форма ключевые слова, гипертекст, активное изображение (иконки), ГИС-технология (map-технология), гипермедиа).

# **Рекомендуемая литература по разделу:**

1. Ващук, И.Н. Мультимедийные технологии / И.Н. Ващук; М-во образования и науки РФ, Гос. образов. учреждение высш. проф. образования «ОГУ». - Оренбург: ГОУ ОГУ, 2009. - 140 с.

2. Нужнов, Е.В. Мультимедиа технологии: учебное пособие / Е.В. Нужнов; Министерство образования и науки РФ, Южный федеральный университет. - Ч. 1. Основы мультимедиа технологий. - М.: ЛитРес, 2019. - 250 с.

# **Контрольные вопросы:**

- 1. Охарактеризуйте основные способы организации управления.
- 2. Опишите основные устройства управления.

# **Раздел №9 Этапы и технология создания мультимедиа продуктов**

Планирование. Проектирование и создание мультимедиа проекта. Тестирование и поставка проекта.

## **Рекомендуемая литература по разделу:**

1. Ващук, И.Н. Мультимедийные технологии / И.Н. Ващук; М-во образования и науки РФ, Гос. образов. учреждение высш. проф. образования «ОГУ». - Оренбург: ГОУ ОГУ, 2009. - 140 с.

2. Нужнов, Е.В. Мультимедиа технологии: учебное пособие / Е.В. Нужнов; Министерство образования и науки РФ, Южный федеральный университет. - 2-е изд., перераб. и доп. - Таганрог: Издательство Южного федерального университета, 2016. - Ч. 2. Виртуальная реальность, создание мультимедиа продуктов, применение мультимедиа технологий в профессиональной деятельности. - 180 с.; То же [Электронный ресурс]. - URL: [http://biblioclub.ru/index.php?page=book&id=493255.](http://biblioclub.ru/index.php?page=book&id=493255)

3. Костюченко, О.А. Творческое проектирование в мультимедиа: монография / О.А. Костюченко. – М.; Берлин: Директ-Медиа, 2015. - 208 с.; То же [Электронный ресурс]. - URL: [http://biblioclub.ru/index.php?page=book&id=429292.](http://biblioclub.ru/index.php?page=book&id=429292)

4. Ехлаков, Ю.П. Управление программными проектами: учебник / Ю.П. Ехлаков; Министерство образования и науки Российской Федерации, Томский Государственный Университет Систем Управления и Радиоэлектроники (ТУСУР). - Томск: Томский государственный университет систем управления и радиоэлектроники, 2015. - 217 с.; То же [Электронный ресурс]. URL: [http://biblioclub.ru/index.php?page=book&id=480634.](http://biblioclub.ru/index.php?page=book&id=480634)

5. Жук, Ю.А. Информационные технологии: мультимедиа / Ю.А. Жук. - Санкт-Петербург: Лань, 2018. - 208 с.; То же [Электронный ресурс]. - URL: https://e.lanbook.com/book/102598.

### **Контрольные вопросы:**

1. Назовите и охарактеризуйте этапы создания мультимедиа продуктов.

2. Опишите современные технологии создания мультимедиа продукта.

3. В чем заключается комплексная экспертиза и оценка качества мультимедиа продуктов?

# <span id="page-17-0"></span>**3 Практические занятия**

# <span id="page-17-1"></span>**3.1 Методические рекомендации по самостоятельной подготовке к практическим занятиям**

Самостоятельная работа обучающихся по подготовке к практическим занятиям направлена на закрепление, расширение и углубление знаний, формирование и дальнейшее развитие необходимого комплекса умений, входящих в структуру общепрофессиональных и профессиональных компетенций: *ОПК-1*, *ПК-11, ПК-26.*

Самостоятельная работа включает анализ и проработку теоретического материала, а также освоение различных методов и способов работы с информацией.

Практические задания имеют практико-ориентированную направленность и деятельностный характер: обучающиеся создают ленты времени, подготавливают доклады и мультимедийный демонстрационный материал, разрабатывают рекомендации и т.п.

С целью успешного выполнения практических работ во время аудиторных занятий необходима предварительная самостоятельная подготовка, которая заключается в следующем:

– поиске и подборе источников информации по заявленной проблеме;

– анализе и изучении печатной литературы и электронных ресурсов (изданий);

– освоении тем, вынесенных на самостоятельное изучение;

– поиске, подборе, обработке дополнительных материалов;

– освоении функциональных возможностей интернет-сервисов, используемых при выполнении заданий;

– подготовке сообщений по заданной тематике и оформлении соответствующих демонстрационных материалов.

# <span id="page-18-0"></span>**3.2 Задания к практическим занятиям**

#### **Практическое занятие №1 История развития мультимедиа технологий**

*Цель работы – изучение эволюции мультимедиа технологий.*

Задачи:

*–* проанализировать ключевые этапы эволюции мультимедиа технологий;

*–* выявить их существенные отличительные характеристики;

– подготовить интерактивную ленту времени «Эволюция мультимедиа технологий: истоки возникновения и этапы развития».

# **Задание**

Подготовьте интерактивную ленту времени «Эволюция мультимедиа технологий: истоки возникновения и этапы развития» с использованием интернетсервиса TimeGraphics (time.graphics/ru/), Timeline JS (timeline.knightlab.com) или аналогичного.

Лента времени должна содержать текстовую информацию (период возникновения и использования, краткую характеристику этапа, выявленные отличительные особенности и значение этапа, проблемы и перспективы развития и т.п.) и мультимедиа (графическую, аудио- и видеоинформацию).

Лента времени представляет собой временно-событийную линейку (последовательность некоторых событий, расположенных на временной шкале). На линейку времени наносятся события таким образом, что получается история развития события, личности, эпохи и т.п. [4].

# **Практическое занятие №2 Направления и перспективы развития мультимедиа технологий в различных сферах деятельности человека**

*Цель работы – изучение направлений и перспектив развития мультимедиа технологий в различных сферах деятельности человека.*

Задачи:

– выбрать сферу применения мультимедиа технологий (образование, наука, техника, культура, искусство, медицина, промышленность и т.п.);

– изучить особенности и возможности применения мультимедиа технологий в данной сфере;

– ознакомиться с функциональными возможностями программных продуктов мультимедиа технологий, используемых в данной сфере;

– проанализировать перспективы дальнейшего развития мультимедиа технологий в данной сфере в мире (в России и за рубежом).

– подготовить сообщение и демонстрационный материал по рассматриваемому вопросу.

# **Задание**

Выберите тему, связанную с использованием мультимедиа технологий в конкретной сфере деятельности человека, согласуйте ее с преподавателем. Проанализируйте материалы периодических печатных изданий, интернет-ресурсов, аналитических обзоров по данной теме. Подготовьте сообщение длительностью 5-10 минут по данной тематике. Свое аудиторное выступление необходимо сопроводить мультимедийными демонстрационными материалами: видеороликами, анимацией, инфографикой, презентацией с иллюстративным материалом (фотографиями, схемами, диаграммами), таблицами и т.п.

# **Практическое занятие №3 Экспертиза, критерии и оценка качества мультимедийного продукта**

*Цель работы – изучение подходов к проведению комплексной экспертизы и оценке качества авторского мультимедийного продукта.*

Задачи:

– проанализировать источники информации, раскрывающие различные подходы к проведению комплексной экспертизы и оценке качества авторского мультимедийного продукта;

– разработать рекомендаций по проведению комплексной экспертизы и оценке качества авторского мультимедийного продукта;

– провести оценку качества авторского мультимедийного продукта.

### **Задание**

Разделитесь на мини-группы по 2-3 человека. Проанализируйте Стандарты, материалы периодических печатных изданий, интернет-ресурсов и других источников информации по предложенной тематике. Проведите совместный мозговой штурм на тему «Разработка рекомендаций по проведению комплексной экспертизы и оценке качества авторского мультимедийного продукта». Письменно сформулируйте рекомендации, включая описание критериев и показателей оценивания, и подготовьте электронную таблицу «Бланк оценки качества авторского мультимедийного продукта». Проведите оценку качества одного авторского мультимедийного продукта.

# <span id="page-21-0"></span>**4 Лабораторные работы**

# <span id="page-21-1"></span>**4.1 Методические рекомендации по самостоятельной подготовке к лабораторным занятиям**

Самостоятельная работа обучающихся по подготовке к лабораторным занятиям направлена на закрепление, расширение и углубление знаний, формирование и дальнейшее развитие необходимого комплекса умений, входящих в структуру общепрофессиональных и профессиональных компетенций (*ОПК-1*, *ПК-11, ПК-26),* приобретение опыта конкретной деятельности.

Самостоятельная работа включает проработку теоретического материала, а также овладение различными технологиями обработки мультимедиа.

С целью успешного выполнения лабораторных работ во время аудиторных занятий необходима предварительная самостоятельная подготовка, которая заключается в следующем:

– проработке материалов лекций и рекомендуемых источников информации по заявленной теме;

– освоении функциональных возможностей программных продуктов и интернет-сервисов, используемых при выполнении заданий;

– подготовке к защите лабораторной работе (контрольные вопросы приведены после каждого задания);

– написании и оформлении отчета.

Отчет по лабораторной работе оформляется в соответствии с требованиями действующего стандарта организации СТО 02069024.101–2015 РАБОТЫ СТУДЕНЧЕСКИЕ. Общие требования и правила оформления [2].

Отчет должен содержать титульный лист; задание к лабораторной работе; результаты ее выполнения; основные выводы.

# <span id="page-22-0"></span>**4.2 Задания к лабораторным работам**

### **Лабораторная работа №1**

### **Подготовка мультимедийной презентации**

*Цель работы – изучение технологии создания мультимедийной презентации с учетом дизайн-эргономических требований, предъявляемых к электронным ресурсам данного типа.*

*Требуемое программное обеспечение (на выбор):*

 офисный пакет программ, включающий в себя редактор презентаций Apache Open Office (https://www.openoffice.org/ru/);

 офисный пакет программ, включающий в себя редактор презентаций LibreOffice (https://ru.libreoffice.org);

Microsoft Office 365 для студентов и преподавателей ОГУ, включающий в себя редактор презентаций (portal.office.com).

*Постановка задания:* подготовьте мультимедийную презентацию на тему «Виртуальная, дополненная и смешанная реальность: характеристика и конкретные примеры применения в различных сферах деятельности человека». Разработайте авторский дизайн презентации (собственный шаблон слайдов), отформатируйте его с учетом дизайн-эргономических требований (настройте цветовую схему). Оформите не менее 15 слайдов, содержащих элементы мультимедиа: видеоматериалы, flash-ролики, иллюстрации, графики, диаграммы, схемы, таблицы и т.п. Показ слайдов обеспечьте записанным голосовым сопровождением (аудиокомментариями) лектора.

Сделайте выводы по лабораторной работе. Подготовьте отчет.

Защита лабораторной работы проводится во время аудиторного занятия, подразумевает демонстрацию выполненного задания, ответы на вопросы преподавателя.

*Контрольные вопросы:*

– объясните сущность таких понятий, как «презентация», «слайд», «шаблон», «цветовая схема»;

– приведите рекомендации по грамотному дизайн-эргономическому оформлению мультимедийных презентаций;

– поясните, что понимается под релевантной анимацией;

– приведите примеры программных средств или интернет-сервисов, которые используются для создания мультимедийных презентаций;

– назовите способы встраивания аудиокомментариев лектора в презентацию.

### **Лабораторная работа №2**

### **Подготовка баннера, визитки, бейджа**

*Цель работы – изучение технологии создания графических изображений в векторном редакторе.*

*Требуемое программное обеспечение:* Inkscape (https://inkscape.org/ru/).

*Постановка задания:* подготовьте дизайн макетов для печати баннера, визитки и бейджа для выставки, посвященной виртуальной, дополненной и смешанной реальности. Название выставки, направления ее работы и место проведения придумайте самостоятельно.

Сделайте выводы по лабораторной работе. Подготовьте отчет.

Защита лабораторной работы проводится во время аудиторного занятия, подразумевает демонстрацию выполненного задания, ответы на вопросы преподавателя.

*Контрольные вопросы:*

– поясните, что представляет собой векторная графика;

– приведите примеры векторных графических редакторов;

– опишите технологию создания графических изображений в векторном редакторе.

### **Лабораторная работа №3**

#### **Создание интерактивного видеоролика**

*Цель работы – изучение технологии создания интерактивного видеоконтента для веб-сайта.*

*Требуемое программное обеспечение:* средства создания интерактивного контента для веб-сайта H5P (https://h5p.org).

*Постановка задания:* подготовьте интерактивный обучающий видеоролик на любую тему, связанную с вашей профессиональной подготовкой в вузе или будущей профессиональной деятельностью. Видеоролик должен содержать встроенные интерактивные вопросы для самоконтроля и интерактивные дополнительные материалы для углубленного изучения темы.

Сделайте выводы по лабораторной работе. Подготовьте отчет.

Защита лабораторной работы проводится во время аудиторного занятия, подразумевает демонстрацию выполненного задания, ответы на вопросы преподавателя.

*Контрольные вопросы:*

– объясните сущность понятия «интерактивный»;

– поясните, что представляет собой интерактивный видеоконтент;

– приведите примеры программных средств или интернет-сервисов, которые используются для создания интерактивного видеоконтента;

– опишите технологию создания интерактивного видеоконтента для веб-сайта.

# **Лабораторная работа №4**

# **Создание МР3-плейера**

*Цель работы – изучение технологии создания MP3-плейра.*

*Требуемое программное обеспечение:* выбирается обучающимся самостоятельно и согласовывается с преподавателем.

*Постановка задания:* создайте собственный мини MP3-плейер с плейлистом для проигрывания любимых песен.

Сделайте выводы по лабораторной работе. Подготовьте отчет.

Защита лабораторной работы проводится во время аудиторного занятия, подразумевает демонстрацию выполненного задания, ответы на вопросы преподавателя.

*Контрольные вопросы:*

– объясните сущность таких понятий, как «плейлист», «MP3-плейр»;

– приведите примеры программных средств или интернет-сервисов, которые используются для создания MP3-плейра;

– опишите технологию создания MP3-плейра.

# **Лабораторная работа №5**

### **Создание загрузочного меню (аutorun) для компакт-диска**

*Цель работы – изучение технологии создания интерактивного загрузочного меню при записи компакт-диска.*

*Требуемое программное обеспечение:* текстовый редактор «Блокнот».

*Постановка задания:* подготовьте интерактивное загрузочное меню (аutorun) для компакт-диска с вашей фотоколлекцией. Для этого организуйте меню в формате html-страницы, а затем создайте загрузочный файл «autorun.inf» в текстовом редакторе «Блокнот».

Сделайте выводы по лабораторной работе. Подготовьте отчет.

Защита лабораторной работы проводится во время аудиторного занятия, подразумевает демонстрацию выполненного задания, ответы на вопросы преподавателя.

*Контрольные вопросы:*

– поясните, что представляет собой загрузочное меню для компакт-диска (аutorun);

– приведите примеры программных средств или интернет-сервисов, которые используются для создания интерактивного загрузочное меню для компакт-диска;

– опишите технологию создания интерактивного загрузочного меню при записи компакт-диска.

# **Лабораторная работа №6**

### **«Виртуальной коллекции» или «Виртуального тура»**

*Цель работы – изучение технологии создания 3D-панорам.*

*Требуемое программное обеспечение:* выбирается обучающимся самостоятельно и согласовывается с преподавателем.

*Постановка задания:* подготовьте «виртуальную коллекцию» или «виртуальный тур» на любую тему (предварительно согласовывается с преподавателем).

Сделайте выводы по лабораторной работе. Подготовьте отчет.

Защита лабораторной работы проводится во время аудиторного занятия, подразумевает демонстрацию выполненного задания, ответы на вопросы преподавателя.

*Контрольные вопросы:*

– объясните сущность таких понятий, как «видео 360 градусов», «виртуальный тур», «виртуальная коллекция», «3D-панорама»;

– приведите примеры использования 3D-панорам в различных сферах деятельности человека;

– поясните, какие программные средства или интернет-сервисы используются для создания 3D-панорам;

– опишите технологию создания 3D-панорам.

### **Лабораторная работа №7**

#### **Создание анимированного ролика-заставки (Flash intro) для веб-сайта**

*Цель работы – изучение flash-технологии.*

*Требуемое программное обеспечение:* веб-ориентированное приложение для создания flash-анимации Wick Editor (http://wickeditor.com/index.html).

*Постановка задания:* подготовьте анимированный ролик-заставку для вебсайта учебного центра информационных технологий «Академия IT».

Сделайте выводы по лабораторной работе. Подготовьте отчет.

Защита лабораторной работы проводится во время аудиторного занятия, подразумевает демонстрацию выполненного задания, ответы на вопросы преподавателя.

*Контрольные вопросы:*

– поясните, что представляет собой flash-технология;

– приведите примеры программных средств или интернет-сервисов, которые используются для создания анимированных роликов;

– опишите технологию создания анимированного ролика-заставки (Flash intro) для веб-сайта.

### **Лабораторная работа №8**

# **Создание видеотеатра (фрагмента видеофильма на литературную и историческую тематику)**

*Цель работы – изучение технологии монтажа цифрового видео.*

*Требуемое программное обеспечение:* видеоредактор VSDC (http://www.videosoftdev.com/free-video-editor).

*Постановка задания:* подготовьте фрагмент видеофильма (длительностью 3-5 минут) на литературную и историческую тематику.

Сделайте выводы по лабораторной работе. Подготовьте отчет.

Защита лабораторной работы проводится во время аудиторного занятия, подразумевает демонстрацию выполненного задания, ответы на вопросы преподавателя.

*Контрольные вопросы:*

– поясните, в чем заключается монтаж цифрового видео;

– приведите примеры программных средств или интернет-сервисов, которые используются для создания и монтажа цифрового видео;

– опишите технологию создания видеотеатра.

# <span id="page-28-0"></span>**5 Темы, выносимые на самостоятельное обучение**

# **Раздел 1. Мультимедиа и ее компоненты**

Характеристика аппаратных средств мультимедиа технологий.

# **Раздел 9. Этапы и технология создания мультимедиа продуктов**

Мультимедийный продукт как объект авторских прав.

# <span id="page-29-0"></span>**6 Вопросы к экзамену**

- 1. Понятие мультимедиа технологий, их сущность и назначение.
- 2. Основные понятия и компоненты мультимедиа.
- 3. Конфигурация мультимедиа.
- 4. Эволюция развития мультимедиа технологий.
- 5. Перспективы и направления развития мультимедиа технологий.
- 6. Классификация мультимедиа технологий.
- 7. Программные средства мультимедиа технологии.
- 8. Аппаратные средства мультимедиа технологий.
- 9. Сферы применения мультимедиа технологий.
- 10. Основные типы мультимедиа продуктов.
- 11. Требования, предъявляемые к разработке мультимедийных презентаций.
- 12. Технология подготовки мультимедийной презентации.
- 13. Текстовые данные в мультимедиа.
- 14. Понятие звука. Методы сжатия звука.
- 15. Цвет. Цветовые модели компьютерной графики.
- 16. Статическая графика в мультимедиа. Методы сжатия изображений.
- 17. Динамическая графика в мультимедиа. Компьютерная анимация.
- 18. Цифровое видео. Стандарты и форматы цифрового видео.

19. Этапы и технология создания мультимедиа продуктов.

20. Навигация в мультимедиа продуктах.

21. Комплексная экспертиза и оценка качества авторских мультимедиа продуктов.

22. Мультимедийный продукт как объекта авторских прав.

# **Список использованных источников**

<span id="page-30-0"></span>1 Об утверждении федерального государственного образовательного стандарта высшего образования по направлению подготовки 09.03.02 Информационные системы и технологии (уровень бакалавриата): Приказ Минобрнауки России от 12.03.2015 № 219 (ред. от 09.09.2015) (Зарегистрировано в Минюсте России 30.03.2015 № 36623). – Режим доступа: www.consultant.ru/document/cons\_doc\_LAW\_177552/

2 СТО 02069024.101–2015 Работы студенческие. Общие требования и [правила](http://www.osu.ru/docs/official/standart/standart_101-2015_.pdf)  [оформления.](http://www.osu.ru/docs/official/standart/standart_101-2015_.pdf) – Оренбург: ОГУ, 2015. – Режим доступа: www.osu.ru/docs/official/standart/standart\_101-2015\_.pdf

3 Ващук, И.Н. Мультимедийные технологии / И.Н. Ващук; М-во образования и науки РФ, Гос. образов. учреждение высш. проф. образования «ОГУ». – Оренбург: ГОУ ОГУ, 2009. – 140 с.

4 Информационно-коммуникационные технологии в компетентностноориентированном образовании: учебно-методическое пособие / Е.В. Дырдина, В.В. Запорожко, А.В. Кирьякова. – Оренбург: ООО ИПК «Университет», 2012. – 227 с.

5 Рабочая программа дисциплины «Б.1.В.ДВ.2.2 Мультимедиа технологии» / сост. И.Н. Ващук. – Оренбург: ОГУ, 2017. – 10 с.

6 Рабочая программа дисциплины «Б.1.В.ДВ.1.2 Мультимедиа технологии» / сост. В.В. Запорожко. – Оренбург: ОГУ, 2018. – 7 с.